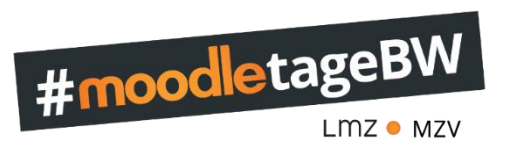

## **Programm – 08. Dezember 2023**

9:00-10:00 Uhr Begrüßung und Impulsvortrag

Matthias Goldschmidt – **Entdecke die Möglichkeiten**

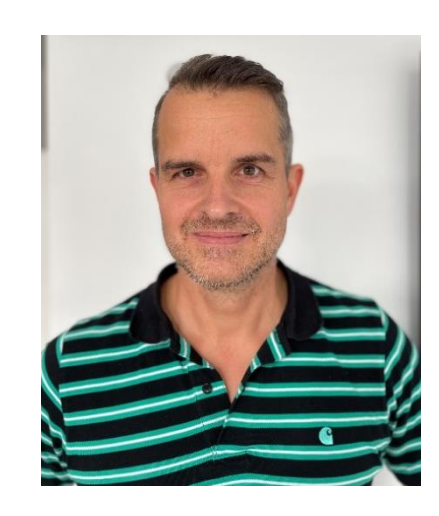

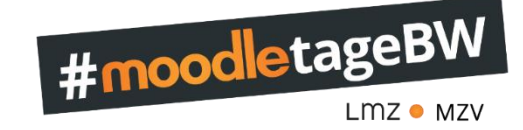

Mit meiner langjährigen Erfahrung in der Anwendung von Moodle möchte ich bewährte Best-Practice-Beispiele vorstellen, die sich in meiner praktischen Tätigkeit als Lehrkraft und Schulleitung als äußerst effektiv erwiesen haben.

Die präsentierten Inhalte erstrecken sich von Aspekten meines Unterrichts bis hin zu schulorganisatorischen Elementen. Mein Ziel ist es, einen Einblick in die vielfältigen Möglichkeiten zu geben, die Moodle bietet. Vielleicht können einige dieser Konzepte und Ideen dann im eigenen schulischen Umfeld mit moodle ausprobiert und angewendet werden.

Die meisten der vorgestellten Ideen haben ihren Ursprung in der bundesweiten Vernetzung der Mitglieder der sogenannten moodlebande.

## 12:30-13:45 Uhr Mittagspause

14:00-14:30 Uhr Kurzimpuls aus der Praxis

## ab 17:00 Uhr Gemeinsamer Abschluss

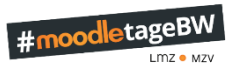

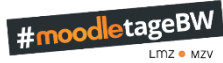

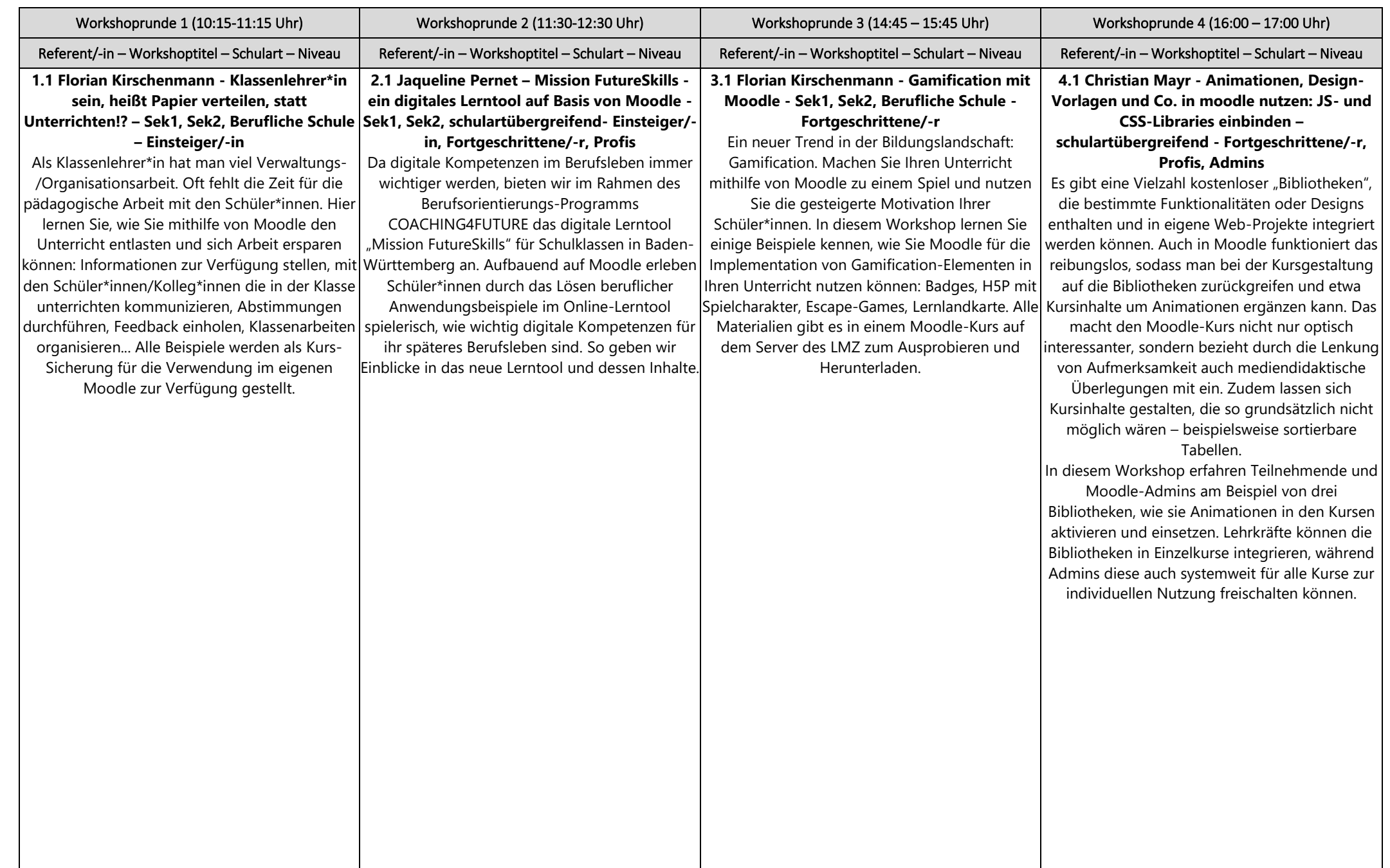

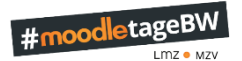

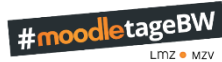

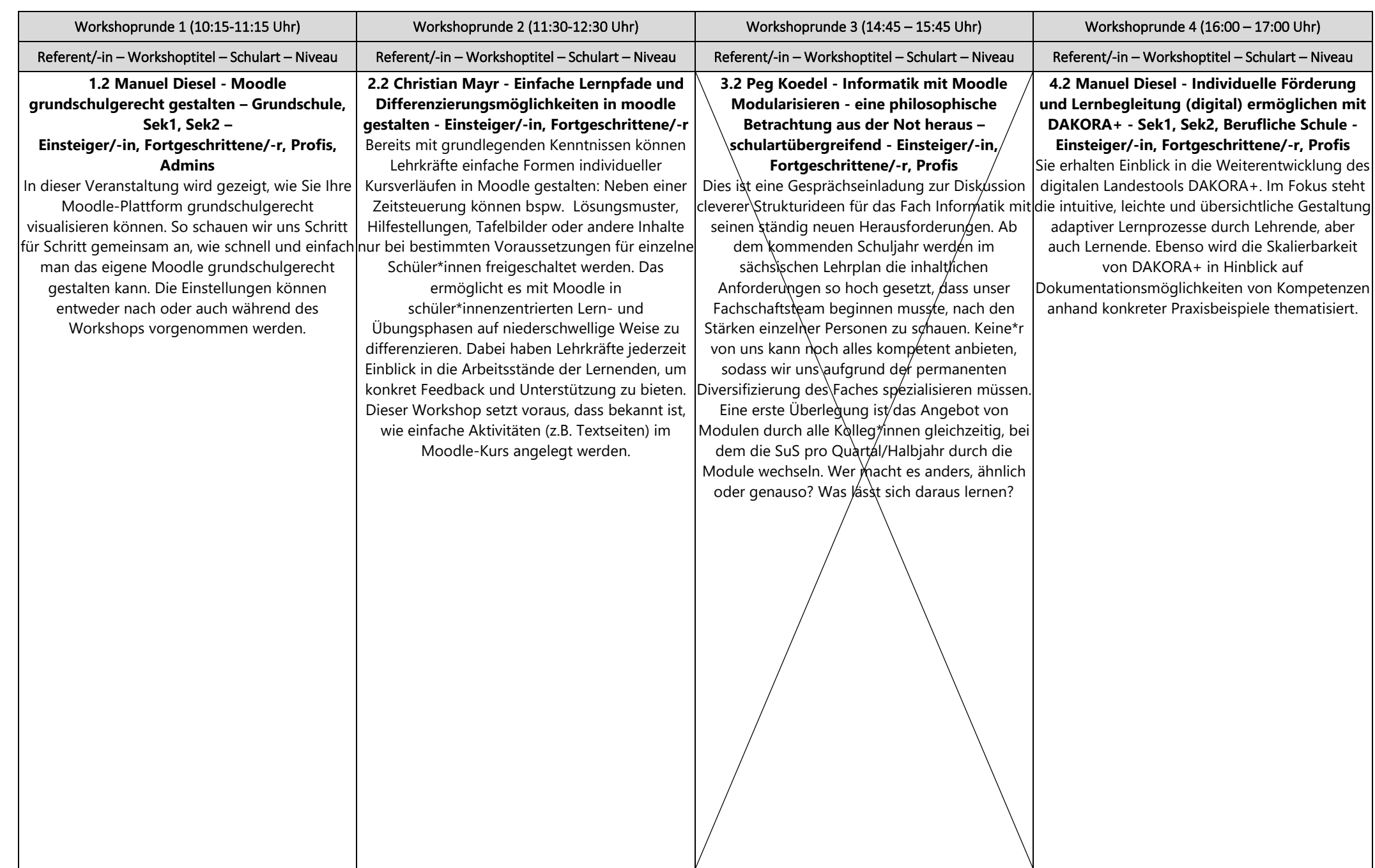

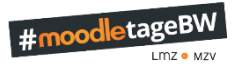

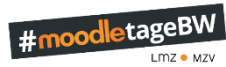

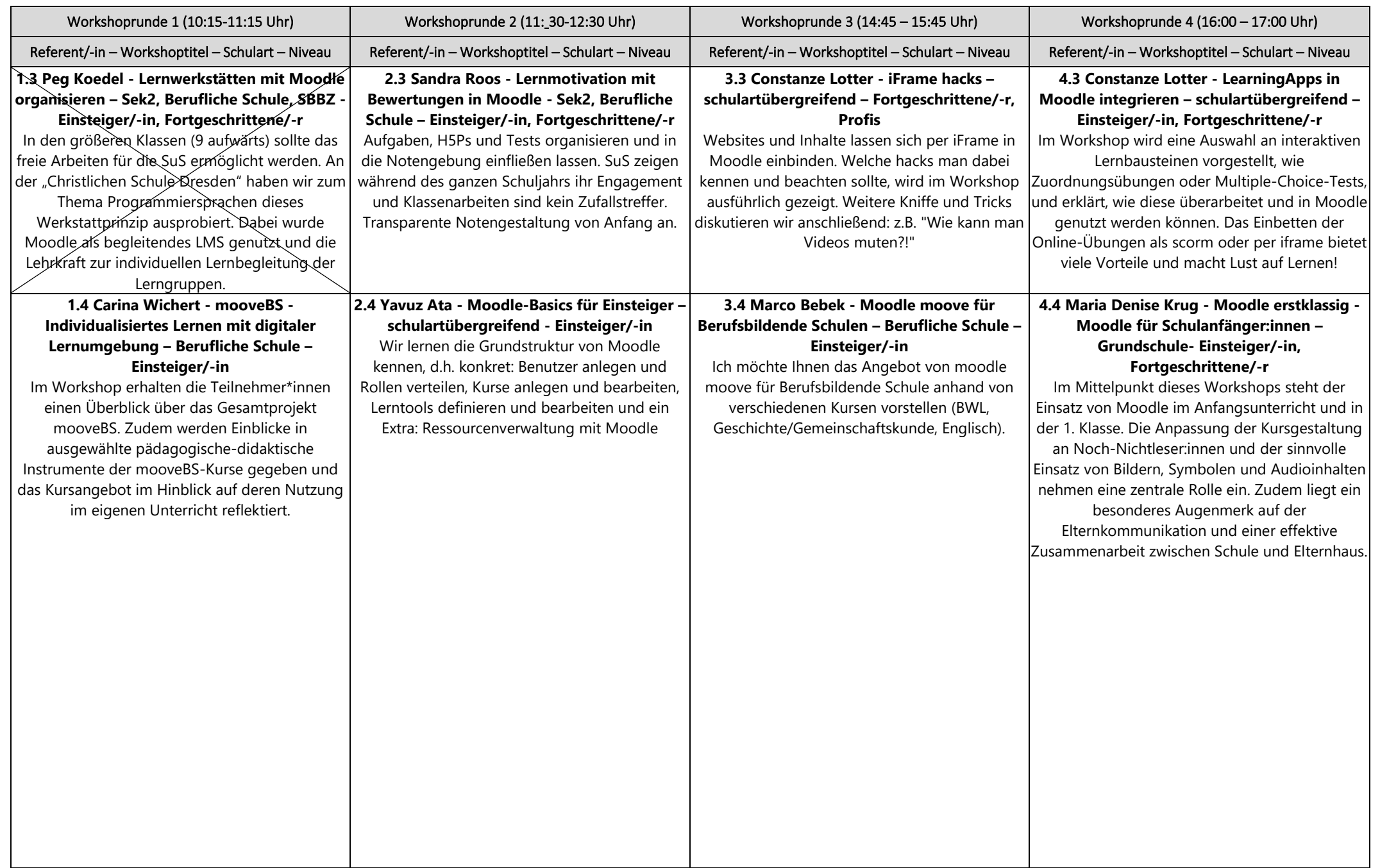

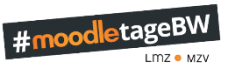

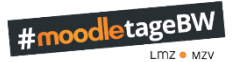

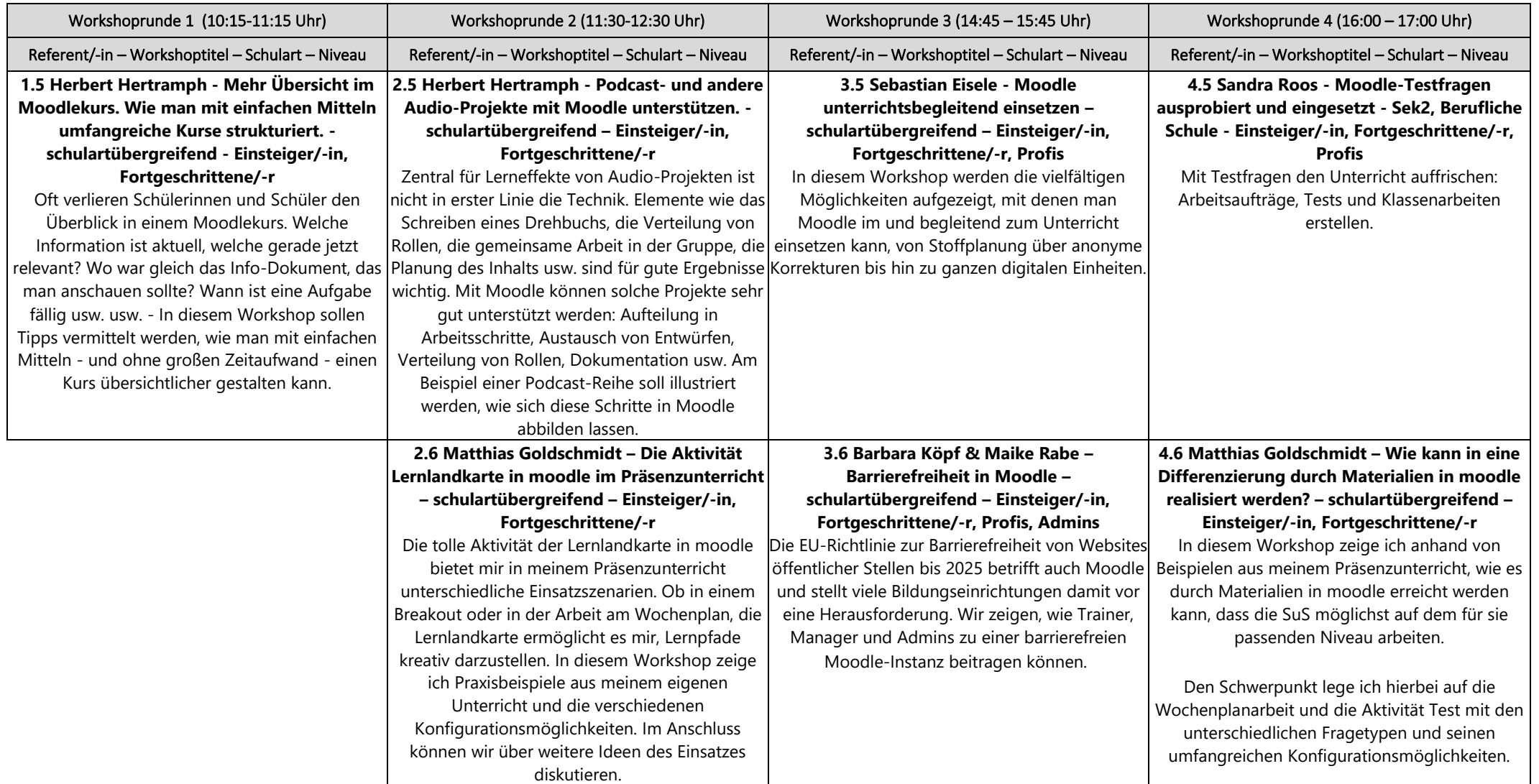